## **Eugene School District 4J eSIS New Account Request Form**

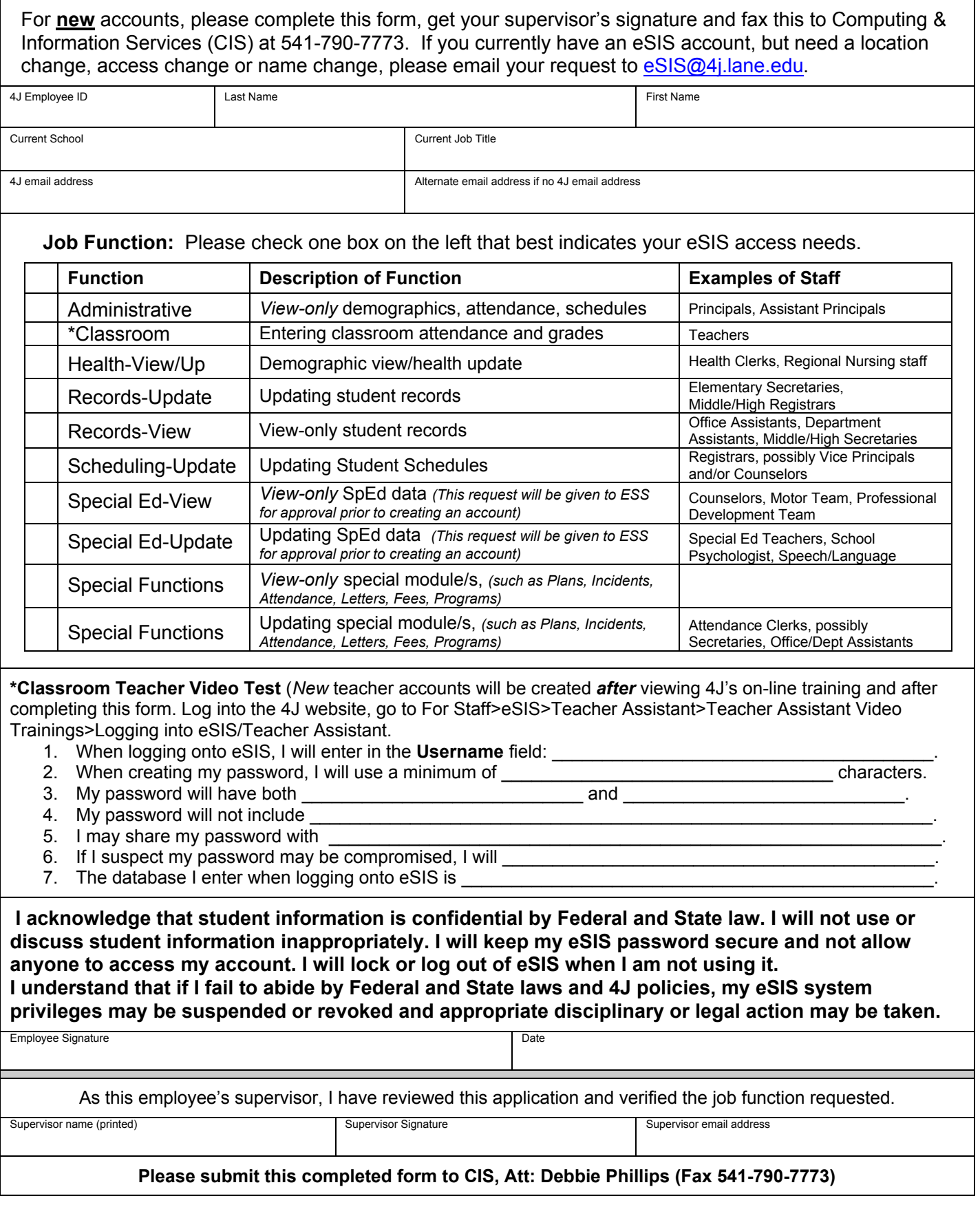